#### Structures de données

#### Une référence (en anglais) :

 $\overline{2}$ 

M

 $\hat{\mathbf{P}}$ 

# http://java.sun.com/docs/books/ tutorial/collections/TOC.html

### **St r uct ur es de données non l i néai r es**

Exemples :

- Arbres et forêts
- Tas

**L**

**2**

**M**

**I**

**P**

**M**

- Ensembles génériques
- Graphes

### Structures de données non linéaires

**Exemples**:

 $\{12, \{3, 15\}, 874\}$ 

est un ensemble comportant 3 éléments :

 $\cdot$  12

 $\overline{2}$ 

M

 $\mathbf P$ 

- { 3, 15 } qui est lui même un ensemble
- $•874$

#### Structures de données non linéaires

**Exemples**:

 $\overline{2}$ 

M

P

 $\{12, \{3, 15\}, 874\}$ est différent de l'ensemble  ${12, 3, 15, 874}$ comportant 4 éléments

#### Structures de données non linéaires

**Exemples**:

 $\overline{2}$ 

 $\mathbf P$ 

 $\{12, \{3, 15\}, 874\} \neq \{12, 3, 15, 874\}$ 

La différence est la structuration, pas les données élémentaires

#### Structures de données Arbres binaires

73

 $\overline{2}$ 

M

Þ

 $\hat{\mathbf{P}}$ 

Un arbre binaire sommet-étiqueté est une structure de données récursive répondant à la spécification : Constructeurs: Abvide :  $\rightarrow$  AB ABetq : AB  $x$  T  $x$  AB  $\rightarrow$  AB

Où T est le type des étiquettes

#### **St r uct ur es de données Ar br es bi nai r es**

**L**

**2**

**M**

**I**

**P**

**M**

Un arbre binaire sommet-étiqueté est une structure de données récursive répondant à la spécifcation : Observateurs : filsGauche : AB → AB filsDroit : AB → AB Etiquette : AB  $\rightarrow$  T

#### Structures de données Arbres binaires

 $\overline{2}$ 

M

 $\bf \Phi$ 

P

Un arbre binaire sommet-étiqueté est une structure de données récursive répondant à la spécification : Reconnaisseurs :  $estABvide : AB \rightarrow bool1$ 

### Structures de données Arbres binaires Axiomes :

 $\overline{2}$ 

M

Ş

 $\mathbf P$ 

M

 $estABvide(ABvide()) == Vrai$  $estABvide(ABetq(.,.,.)) == faux$  $Etiquette(ABvide()) == ERREUR$ Etiquette(ABetq(.,t,.)) == t  $filsGauche(ABvide() ) = FRREUR$ filsGauche(ABetq(g,.,.)) == g ... de même pour filsDroit

### Structures de données Arbres binaires Exemples :

 $\overline{2}$ 

P

 $TR \leftarrow$  Abetq(ABvide(), "truc", ABvide())

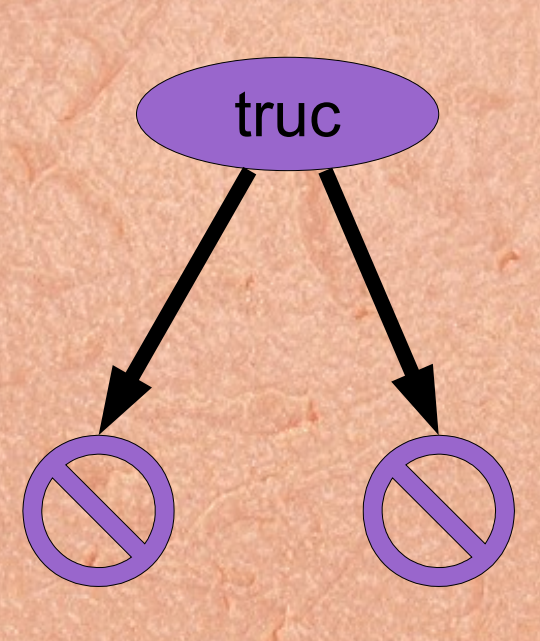

# **St r uct ur es de données Ar br es bi nai r es**

#### Exemples :

**L**

**2**

**M**

**I**

**P**

**M**

 $TR \leftarrow$  Abetq(ABvide(), "truc", ABvide())  $BL \leftarrow$  Abetq(TR, "blam", ABvide())

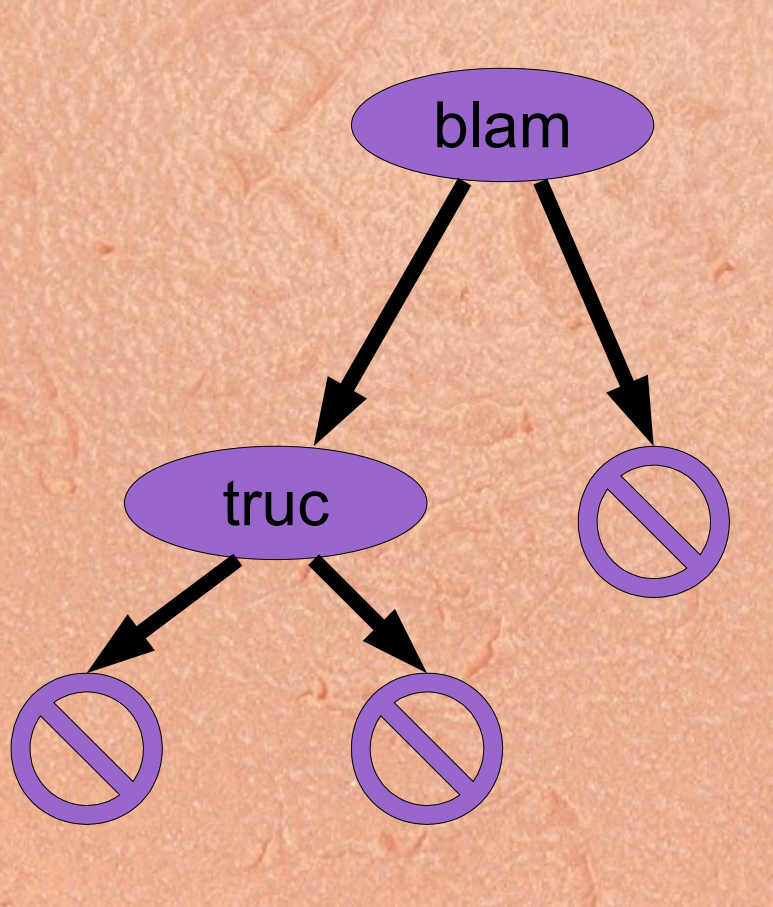

### **St r uct ur es de données Ar br es bi nai r es**

#### Exemples :  $TR \leftarrow$  Abetq(ABvide(), "truc", ABvide())

 $BL \leftarrow$  Abetq(TR, "blam", ABvide())

 $HO \leftarrow$  Abetq(TR, "hop", BL)

**L**

**2**

**M**

**I**

**P**

**M**

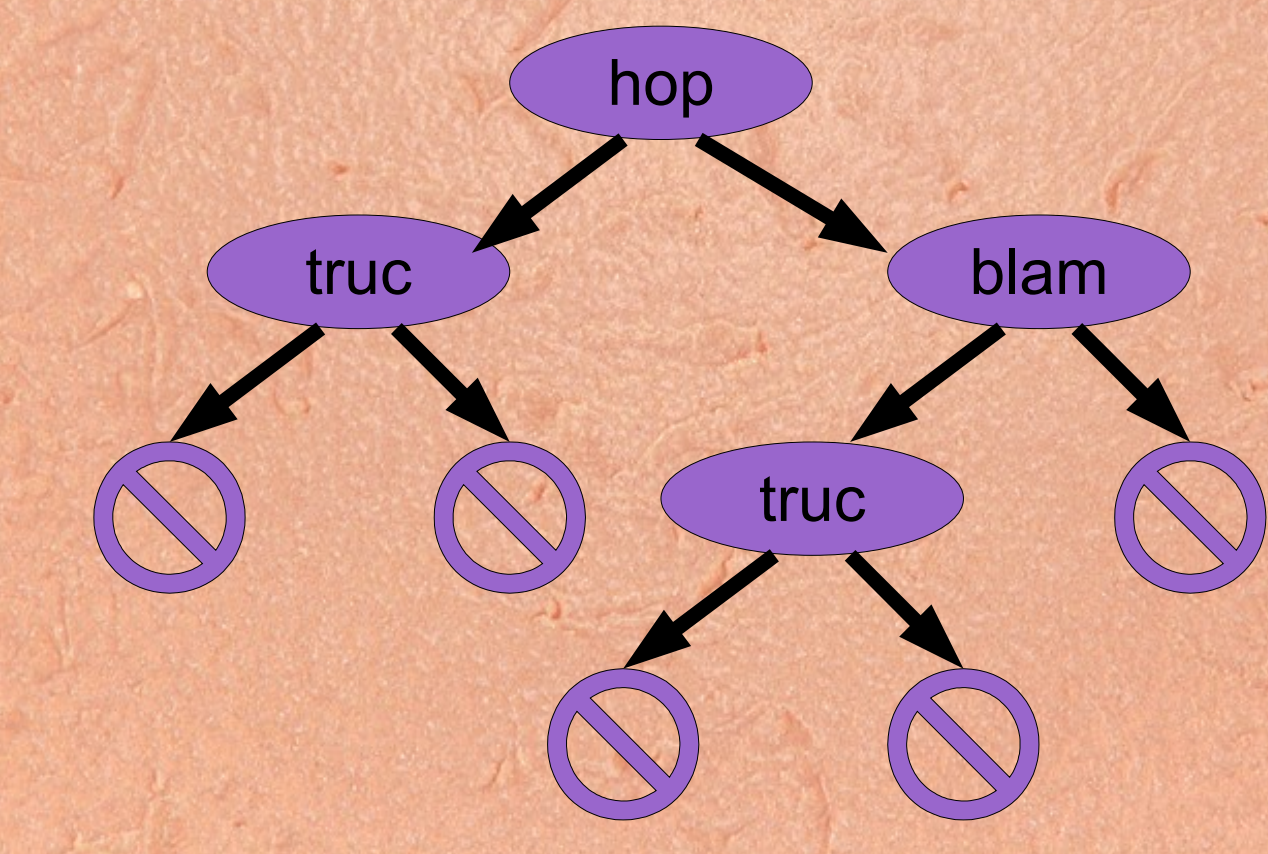

**St r uct ur es de données** Ar bres bi nai res non vi des Un arbre binaire non vide sommetétiqueté est une structure de données récursive répondant à la spécifcation : Constructeurs :

feuille :  $T \rightarrow ABnv$ 

**L**

**2**

**M**

**I**

**P**

**M**

embr : ABnv x T x ABnv → ABnv

Où T est le type des étiquettes

Structures de données Arbres binaires non vides Un arbre binaire non vide sommetétiqueté répond à la spécification :

> Observateurs : etq : ABnv  $\rightarrow$  T  $filsG : ABnv \rightarrow Abnv$  $filSD: ABnv \rightarrow ABnv$

 $\overline{2}$ 

P

Structures de données Arbres binaires non vides Un arbre binaire non vide sommetétiqueté répond à la spécification :

Reconnaisseurs :

 $\overline{2}$ 

P

estFeuille : ABnv -> bool

#### Structures de données Arbres binaires non vides

#### Axiomes :

 $\overline{2}$ 

 $\texttt{estFeuille}(\texttt{feuille}(.)) == \texttt{vrai}$  $\texttt{estFeuille}(\texttt{embr}(\cdot, \cdot, \cdot)) == \texttt{faux}$  $etq(feuille(t)) == t$  $etq(embr(.,t,.)) == t$  $filsg(feuille(.)) == ERREUR$  $filSG(embr(g, ., .)) == g$  $filsb(feuille(.)) == ERREUR$  $filSD(embr(., . , d)) == d$ 

Structures de données Arbres binaires non vides Exemples :  $TR \leftarrow \text{feature}("true")$  $ST \leftarrow \text{feature}(\text{"out"})$ 

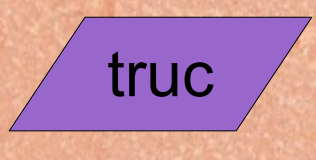

 $\overline{2}$ 

P

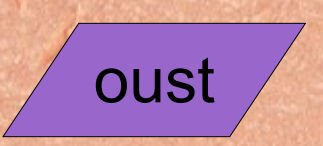

**St r uct ur es de données** Ar bres bi nai res non vi des Exemples :  $TR \leftarrow \text{feature}("true")$  $ST \leftarrow \text{feature}('oust'')$  $BL \leftarrow embr(ST, "blam", TR)$ 

**L**

**2**

**M**

**I**

**P**

**M**

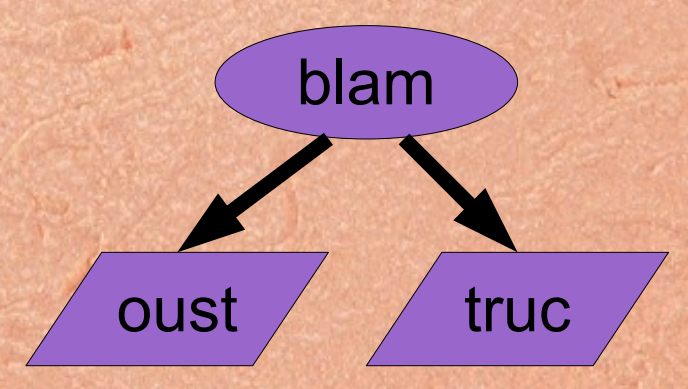

**St r uct ur es de données** Ar bres bi nai res non vi des Exemples :  $TR \leftarrow \text{feature}("true")$  $ST \leftarrow \text{feature}('oust'')$  $BL \leftarrow embr(ST, "blam", TR)$  $HO \leftarrow embr(TR, "hop", BL)$ blam hop truc oust fruc

**L**

**2**

**M**

**I**

**P**

**M**

Structures de données Arbres binaires non vides Premier exemple d'implémentation : public class ABnv <T> { // version procédurale T etq; ABnv<T> q; ABnv<T> d; ABnv(T etg) // remplace feuille  ${this.\etq=etq; g=null; d=null; }$ public boolean estFeuille() {return  $q == null \&\& d == null;$ } public T etq(){return etq;} public ABnv<T> filsG(){return q;} public ABnv<T> filsD(){return d;} public void changeFilsG(ABnv<T> fg) {q=fg; } public void changeFilsD(ABnv<T> fd) {d=fd; } public void changeEtq(T eti) {etq=eti; }

 $\mathbb{F}$ 

 $\overline{2}$ 

**V** 

 $\Phi$ 

 $\mathbf{P}$ 

**V** 

Structures de données Arbres binaires non vides Premier exemple d'implémentation :

 $\overline{2}$ 

V

P

public static void main(String[] args) { ABnv <String> ar ; ABnv <String> br ; ABnv <String> cr ; ar=new ABnv<String>("arf"); // feuille br=new ABnv<String>("blop"); // feuille cr=new ABnv<String>("crisp"); // feuille ar.changeFilsG(br); // un fils cr.changeFilsG(br);cr.changeFilsD(ar); // deux fils System.out.println(br.etq()); System.out.println(cr.etq()); System.out.println(cr.filsG().etq()); System.out.println(cr.filsD().filsG().etq()); System.out.println(cr.filsD().filsD().estFeuille());

 $\sqrt{2}$ 

 $\overline{2}$ 

**V** 

Ş

 $\mathbf P$ 

Structures de données Arbres binaires non vides Second exemple d'implémentation : public class ABnv2 <T> { // version fonctionnelle T etg;ABnv2<T> g;ABnv2<T> d; ABnv2(T etg) {this.etg=etg;g=null;d=null;} public boolean estFeuille() { $return$   $q=null$  &&  $d=null$ ;} public T etg(){return etg;} public ABnv2<T> filsG(){return g;} public ABnv2<T> filsD(){return d;} public ABnv2<T> embr( T eti, ABnv2<T> fd) { ABnv2<T> resultat=new ABnv2<T>(eti); resultat.g=this;resultat.d=fd; return resultat; }

**St r uct ur es de données** Ar bres bi nai res non vi des Second exemple d'implémentation : **public static void** main(String[] args) { ABnv2 <String> ar ; ABnv2 <String> br ; ABnv2 <String> cr ; ABnv2 <String> dr ; ar=**new** ABnv2<String>("arf"); // feuille br=**new** ABnv2<String>("blop"); // feuille cr=ar.embr("crisp",br); // deux feuilles dr=cr.embr("douhouap", br); // trois feuilles System.*out*.println(br.etq()); System.*out*.println(cr.etq()); System.*out*.println(cr.filsG().etq()); System.*out*.println(dr.filsG().filsD().etq()); System.*out*.println( dr.filsG().filsD().estFeuille());

**L**

**2**

**M**

**I**

**P**

**M**

**L**

**2**

**M**

**I**

**P**

**M**

}

**St r uct ur es de données Ar br es bi nai r es** Exemple d'implémentation : **public class** AB <T>{ **private class** Noeud {T etq;AB<T> gche;AB<T> drte;} Noeud contenu; AB(){contenu=**null**;} **public boolean** estVide(){**return** contenu==**null**;} **public** AB<T> etq(T etq, AB<T> droit) { AB <T> resultat=**new** AB<T>(); resultat.contenu=**new** Noeud(); resultat.contenu.gche=**this**; resultat.contenu.etq=etq; resultat.contenu.drte=droit; **return** resultat; }

 **public** AB<T> filsG(){**return** contenu.gche;} **public** AB<T> filsD(){**return** contenu.drte;} **public** T etq() {**return** contenu.etq;}

## **St r uct ur es de données Ar br es bi nai r es** Exemple d'implémentation :

**L**

**2**

**M**

**I**

**P**

**M**

}

**public static void** main(String[] args) { AB<String> ar ;AB<String> br ; AB<String> cr ;AB<String> dr ; ar=**new** AB<String>(); // arbre vide br=ar.etq("gauche",ar); // feuille cr=br.etq("haut", ar); // un seul fils dr=cr.etq("hop", br); // deux fils System.*out*.println(br.etq()); System.*out*.println(cr.etq()); System.*out*.println(dr.etq()); System.*out*.println(dr.filsG().etq()); System.*out*.println(dr.filsG().filsG().etq()); System.*out*.println(

dr.filsG().filsD().estVide());

Structures de données Arbres binaires Exemple de fonction récursive :

public int nbNoeuds() { if (this.estVide())  $\{return 0; \}$ else

 $\epsilon$ 

 $\overline{2}$ 

M

Ş

 $\mathbf P$ 

 $\{return 1 + this.filsG() .nbNoeuds() \}$ + this.filsD().nbNoeuds(); }

 $\overline{2}$ 

M

Ş

P

Structures de données Arbres n-aires/génériques On peut définir des arbres à 3 fils, à 4 fils, ... On peut aussi définir des arbres à nombre de fils variable :

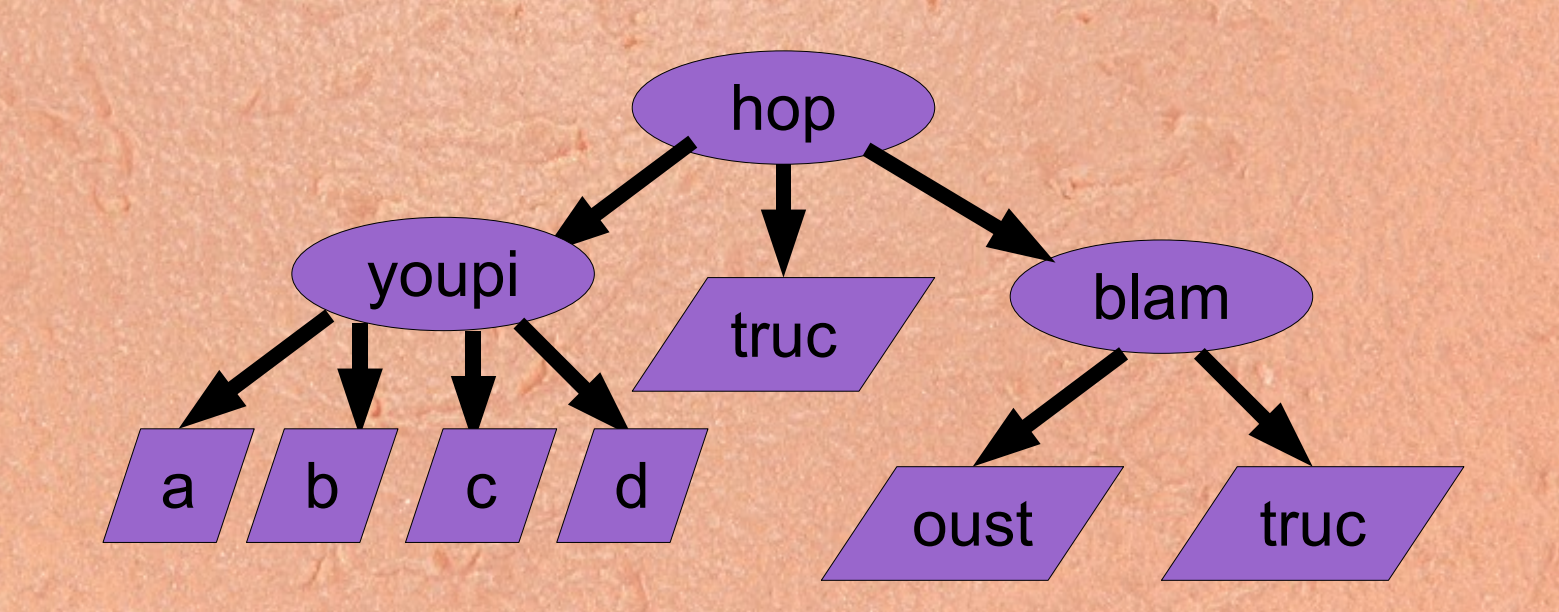

 $\overline{2}$ 

M

Ş

P

Structures de données Arbres n-aires/génériques On peut définir des arbres à 3 fils, à 4 fils, ... On peut aussi définir des arbres à nombre de fils variable :

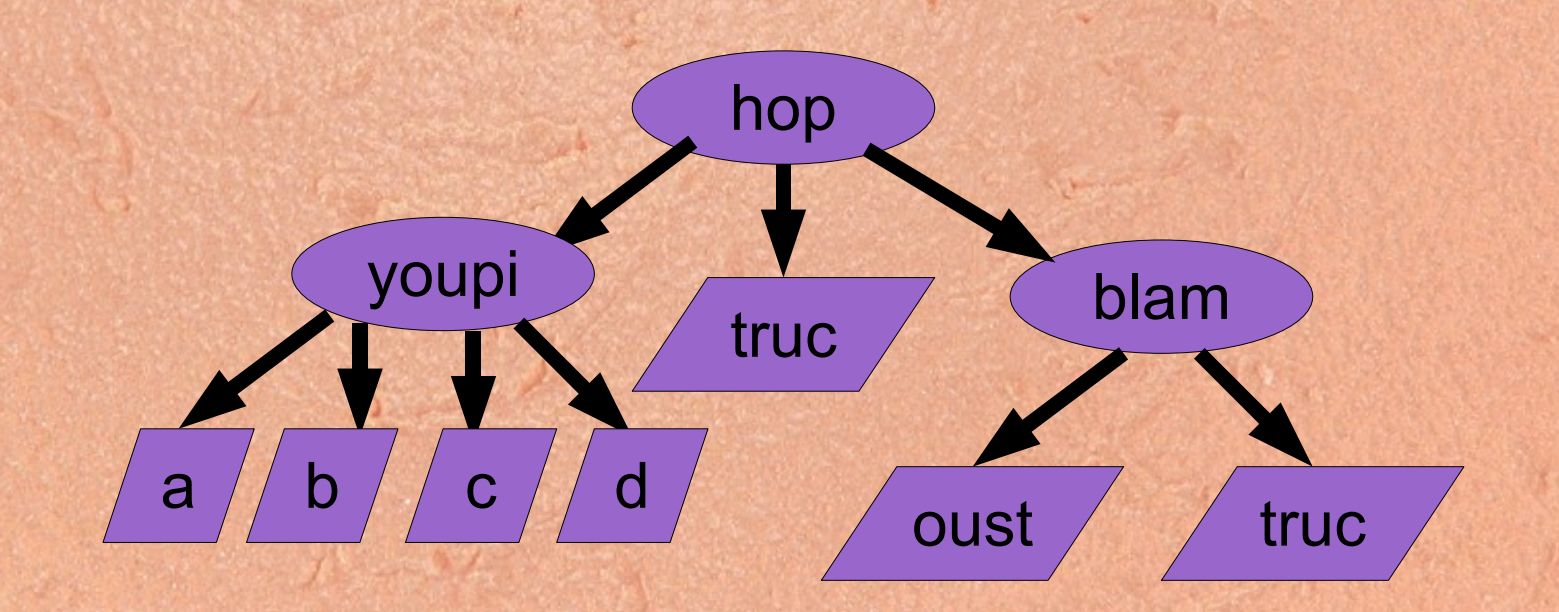